# MAXIMIZE YOUR MARKETING 5.2 TOOL TIME

As you focus on the tools best suited for your marketing goals, track your "ah-ha" moments and helpful resources in this worksheet.

## GRAPHIC ASSETS & PHOTOS

Make a list of tools you'd like to try and your notes from the video lessons.

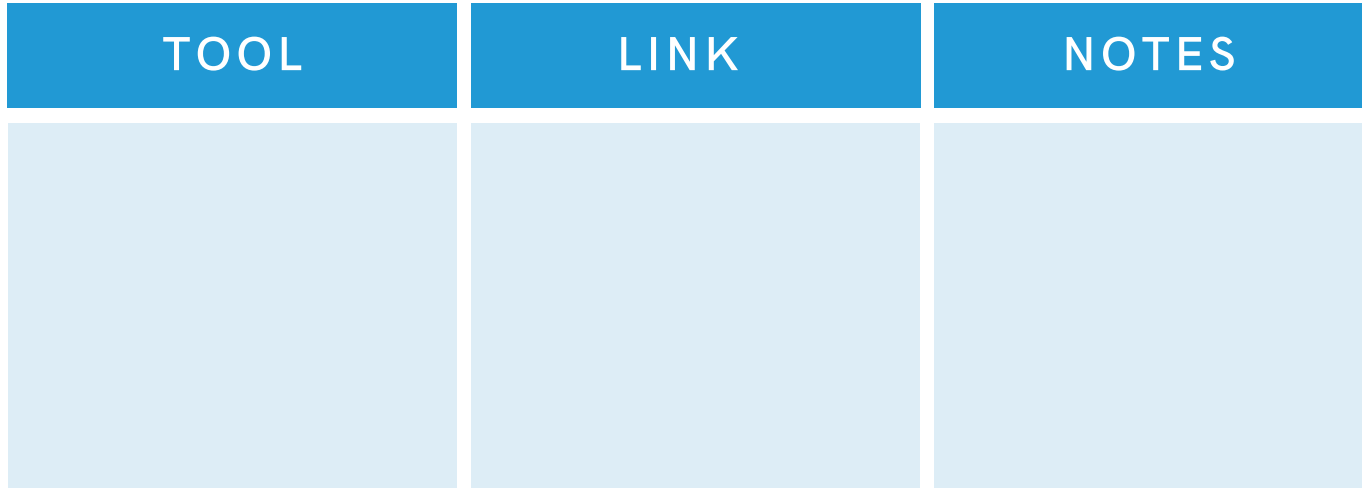

#### PRESENTATION & GRAPHIC DESIGN

Make a list of tools you'd like to try and your notes from the video lessons.

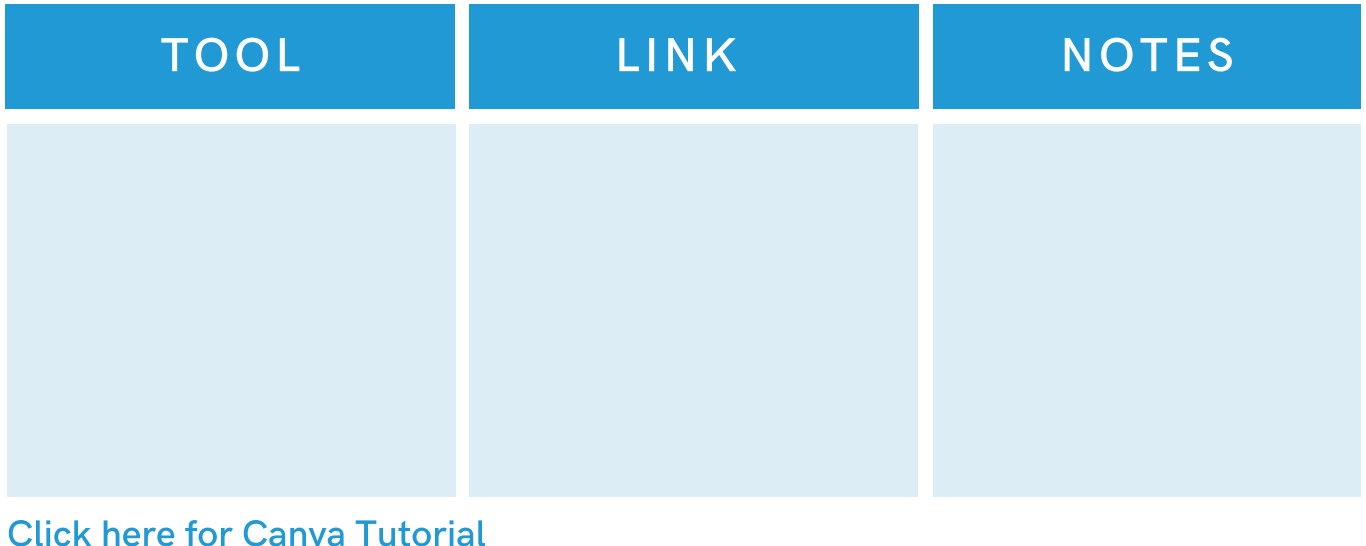

# SOCIAL MEDIA MANAGEMENT

Make a list of tools you'd like to try and your notes from the video lessons.

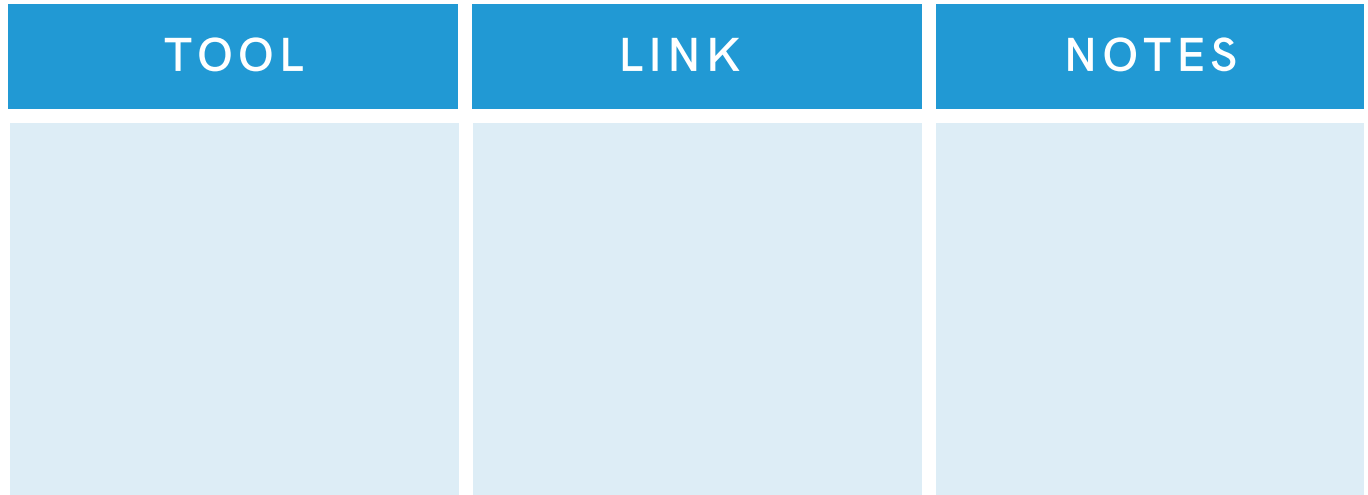

Click here to learn more about [Facebook](https://www.facebook.com/business/help/) Business Suite

Click here to learn more about [Buffer](https://buffer.com/?gclid=CjwKCAjw7fuJBhBdEiwA2lLMYXhr5xEGAXuhqOWGcEmw0Kht4dBsf7Ghoa67_1-kCLBWTXVM6VyujRoCORIQAvD_BwE&wvideo=gj0suxvjg1)

#### EMAIL MARKETING MANAGEMENT

Make a list of tools you'd like to try and your notes from the video lessons.

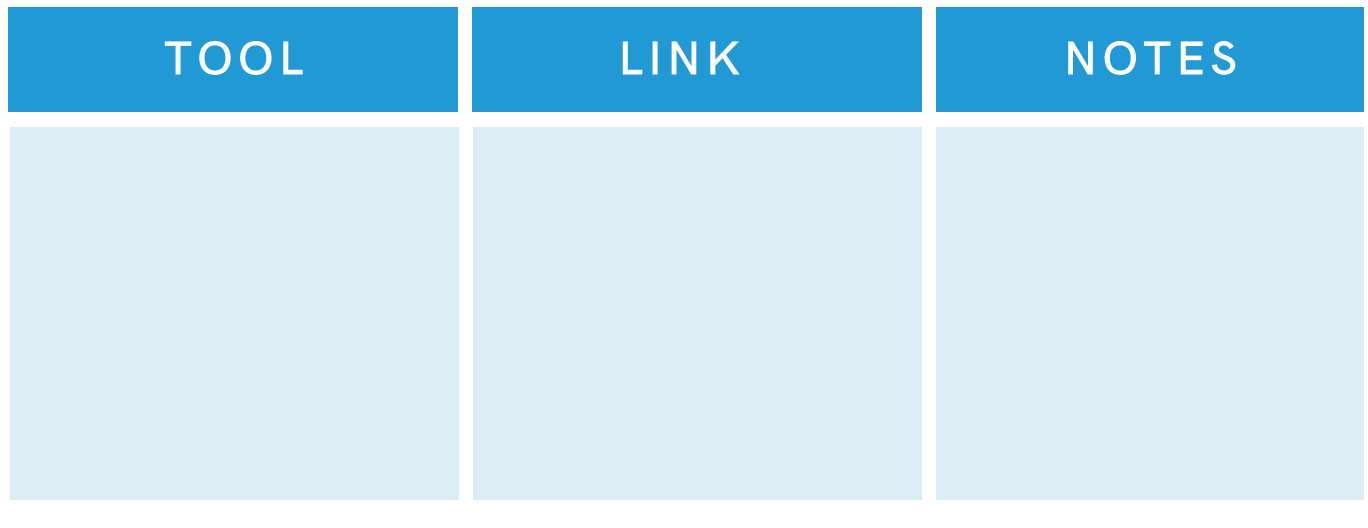

# WEBSITE HOST & MANAGEMENT

Make a list of tools you'd like to try and your notes from the video lessons.

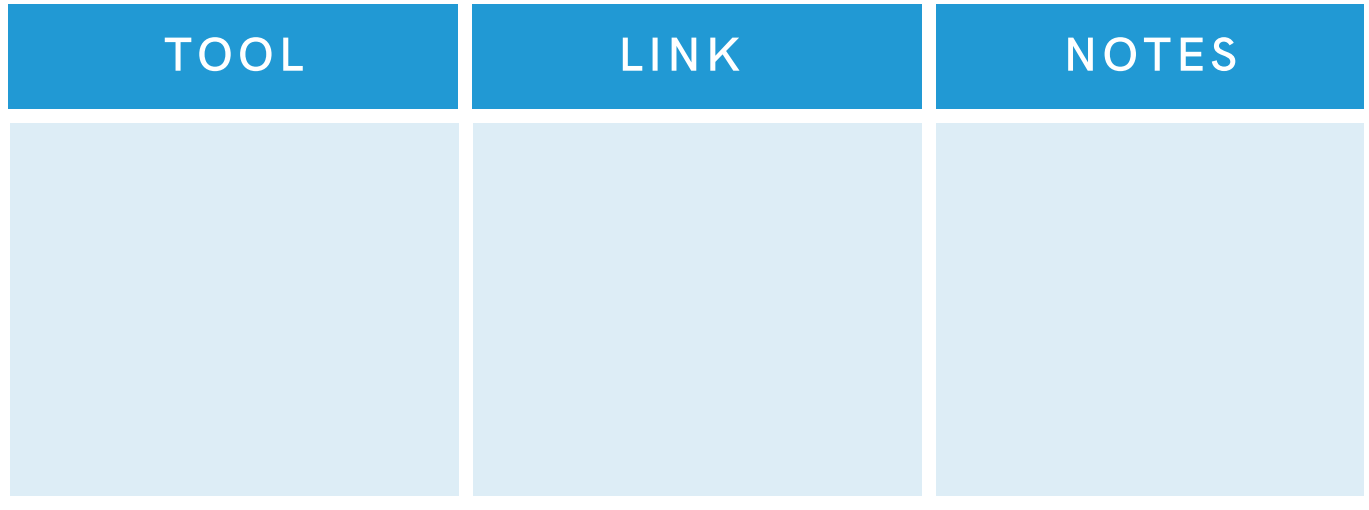

# ANALYTICS, METRICS, USER BEHAVIOR

Make a list of tools you'd like to try and your notes from the video lessons.

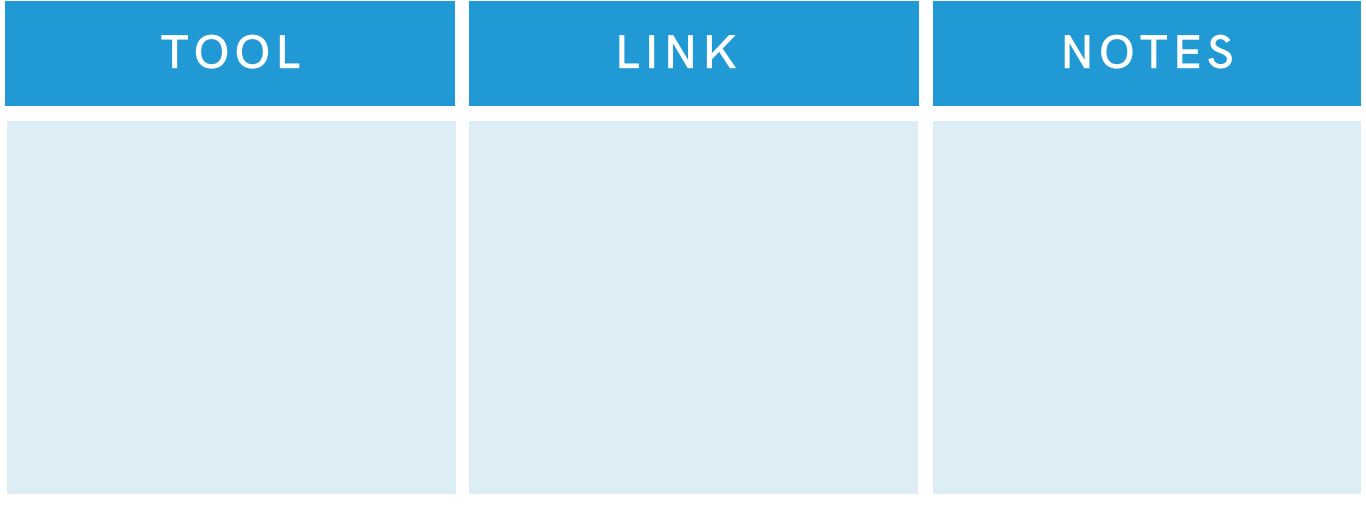

Click here for Google Analytics [walkthrough](https://www.youtube.com/watch?v=RhS85WQiBLU)

# BONUS BRAINSTORM

Based on the marketing channels you identified in Part 3, what is the primary tool you will practice using to maximize your marketing efforts?

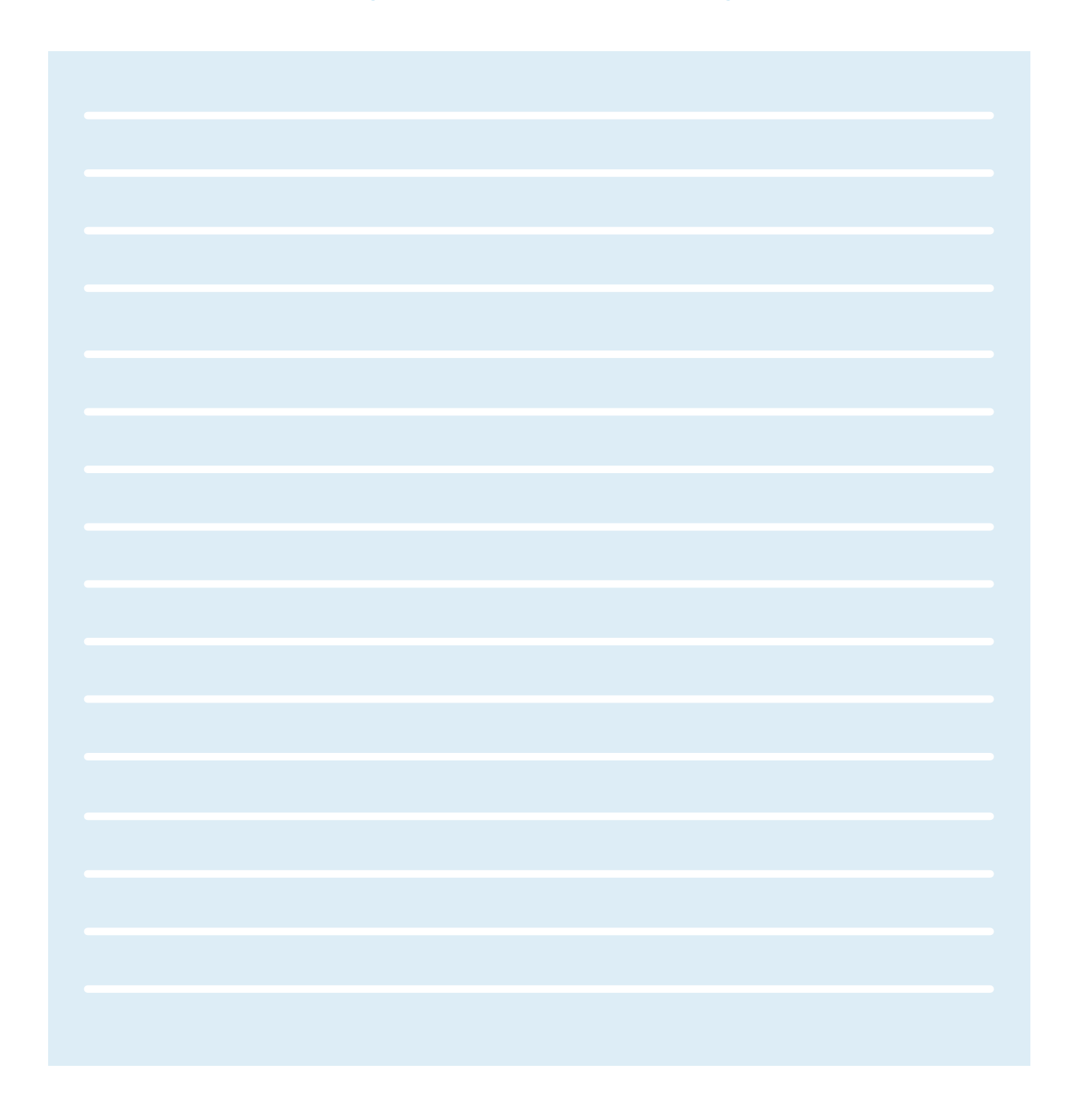

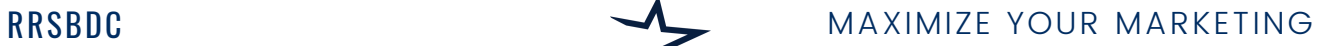